# **Vous reprendrez bien un peu de tarte au citron ?**

04 Février 2020

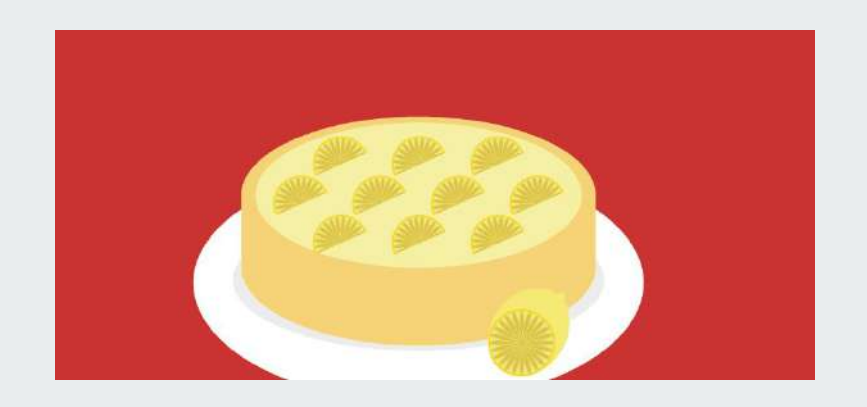

### **Tarte au citron ?**

#### **https://opt-out.ferank.eu/fr/**

- Désactive tous les services par défaut
- Affiche une bannière sur la première page, puis une plus petite sur les suivantes
- Permet d'accepter ou de refuser chaque service
- Charge le service quand l'utilisateur accepte (sans rechargement de page)
- Stocke le consentement dans un cookie
- Système de fall back (affiche un lien un lien pour les boutons de social share et pour les pubs)

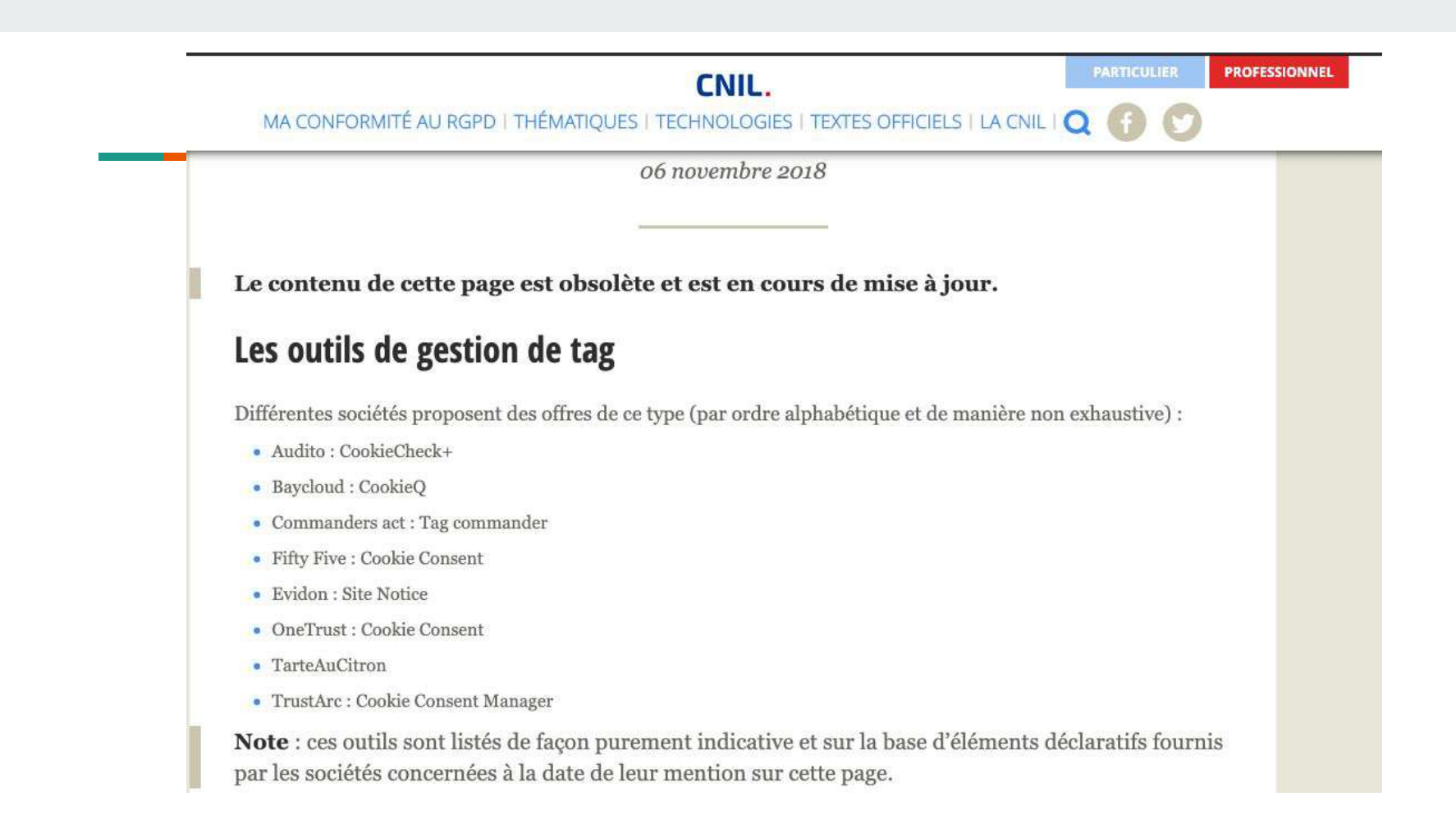

## **Salée ou pas ?**

and the control

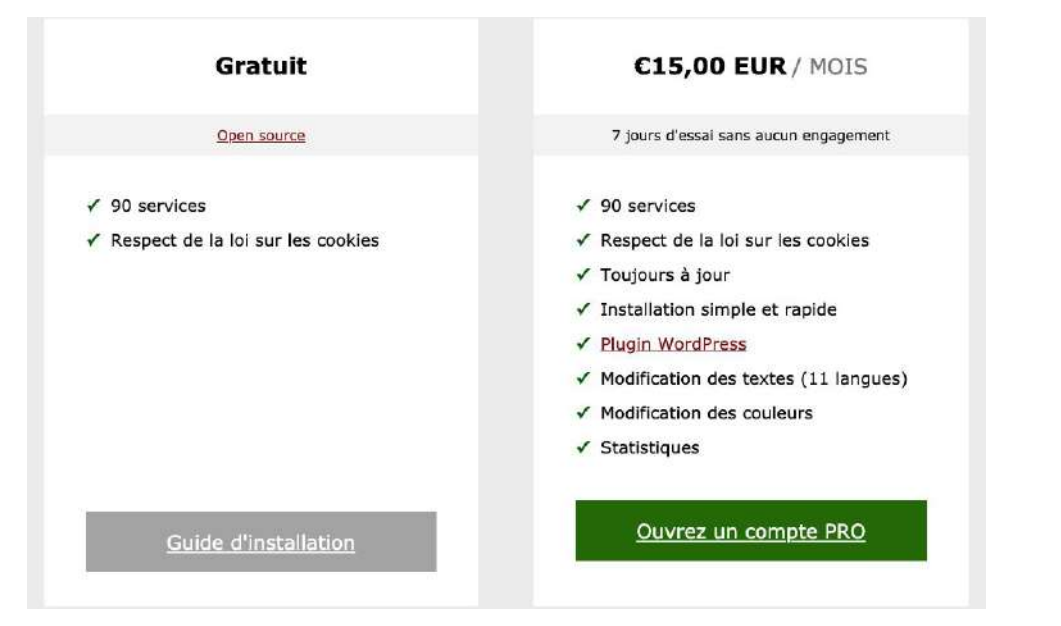

# **Les mains dans la pâte (à tarte)**

*Etape 1 : Inclure le script js*

Plusieurs solutions existent (plugin, ajout dans functions.php), mais la le principe reste le même

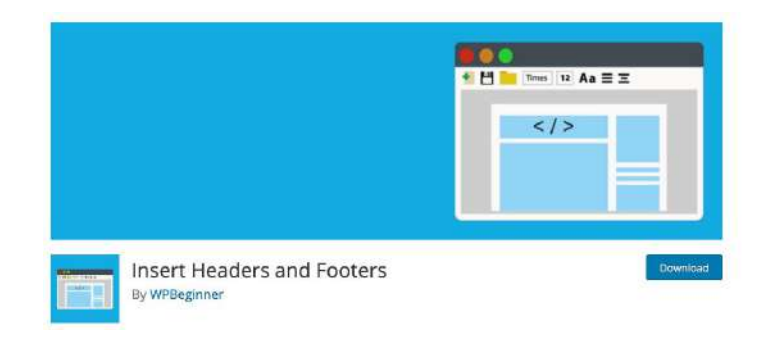

```
function appel_tarteaucitron() {
7 -
```
<script\_type="text/iavascript"\_src="/tarteaucitron/tarteaucitron.is"></script>

```
<script type="text/javascript">
tarteaucitron.init({
 "privacyUrl": "", // Privacy policy url /
 "hashtag": "#tarteaucitron", // Open the panel with this hashtag /
 "cookieName": "tarteaucitron", //* Cookie name /
 "orientation": "bottom", // Banner position (top - bottom)
 "showAlertSmall": true, // Show the small banner on bottom right
 "cookieslist": false. // Show the cookie list /
 "adblocker": true, // Show a Warning if an adblocker is detected /
 "AcceptAllCta": true, // Show the accept all button when highPrivacy on /
 "highPrivacy": true, // Disable auto consent /
 "handleBrowserDNTRequest": false, //* If Do Not Track = 1, disallow all /
  "removeCredit": true. // Remove credit link /
  "moreInfoLink": true. // Show more info link /
 "useExternalCss": false, // If false, the tarteaucitron.css file will be loaded /
```

```
//"cookieDomain": ".my-multisite-domaine.fr", /* Shared cookie for multisite /
```

```
"readmoreLink": "/cookiespolicy" // Change the default readmore link /
        \mathbf{D}:
        </script>
        <script type="text/javascript">
        // Google Analytics /
        tarteaucitron.user.gtagUa = 'UA-4434301-17'; // mettre ici le code UA GA
        tarteaucitron.user.ataaMore = function () \S// add here your optionnal gtag()
       \mathbf{F}(tarte a u c itron. job = tarte a u c itron. job || []. push('gtag');(tarteaucitron.job = tarteaucitron.job | | □).push('adsense');
        (|\text{tarteaucitron}, \text{job}| = \text{tarteaucitron}, \text{job} || \Box), \text{push('hotiar')}:// Pixel FACEBOOK
        //à activer en cas de besoin
        II//tarteaucitron.user.facebookpixelId = 'YOUR-ID'; tarteaucitron.user.facebookpixelMore = function () { // add here your optionnal facebook pixel function/};
        //(tarteaucitron.job = tarteaucitron.job | | | ]).push('facebookpixel');
        </script>
        <script type="text/javascript">tarteaucitron.user.hotjarId = 624452;tarteaucitron.user.HotjarSv = 6;</script>
<?php
```

```
add_action('wp_head', 'appel_tarteaucitron');
```

```
\frac{1}{2}<head>
        <script type="text/javascript" src="/tarteaucitron/tarteaucitron.js"></script>
        <script type="text/javascript">
        tarteaucitron.init({
          "privacvUrl": "". /* Privacy policy url */
          "hashtag": "#tarteaucitron", /* Open the panel with this hashtag */
          "cookieName": "tarteaucitron", /* Cookie name */
          "orientation": "middle", /* Banner position (top - bottom) */
          "showAlertSmall": true, /* Show the small banner on bottom right */
          "cookieslist": true, /* Show the cookie list */
          "adblocker": false, /* Show a Warning if an adblocker is detected */
          "AcceptAllCta": true, /* Show the accept all button when highPrivacy on */"highPrivacy": true, /* Disable auto consent */
          "handleBrowserDNTRequest": false, /* If Do Not Track == 1, disallow all */"removeCredit": false, /* Remove credit link */
          "moreInfoLink": true, /* Show more info link */
          "useExternalCss": false, /* If false, the tarteaucitron.css file will be loaded */
          //"cookieDomain": ".my-multisite-domaine.fr", /* Shared cookie for multisite */
          "readmoreLink": "/cookiespolicy" /* Change the default readmore link */
        \}:
        \langle/script\rangle
```
# **Les mains dans la pâte (à tarte)**

*Etape 2 : on rajoute les services dont on a besoin*

#### **Guide d'installation**

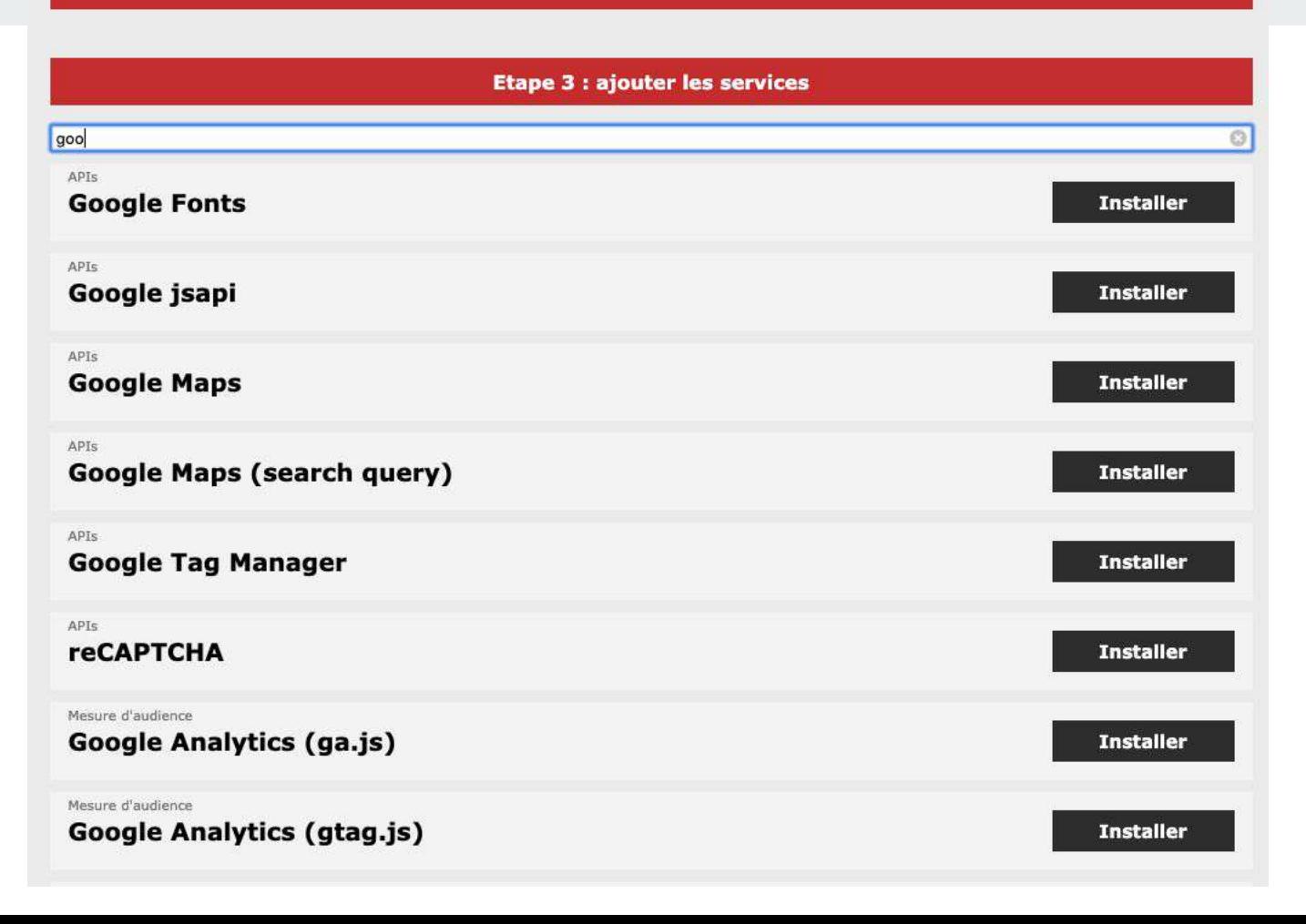

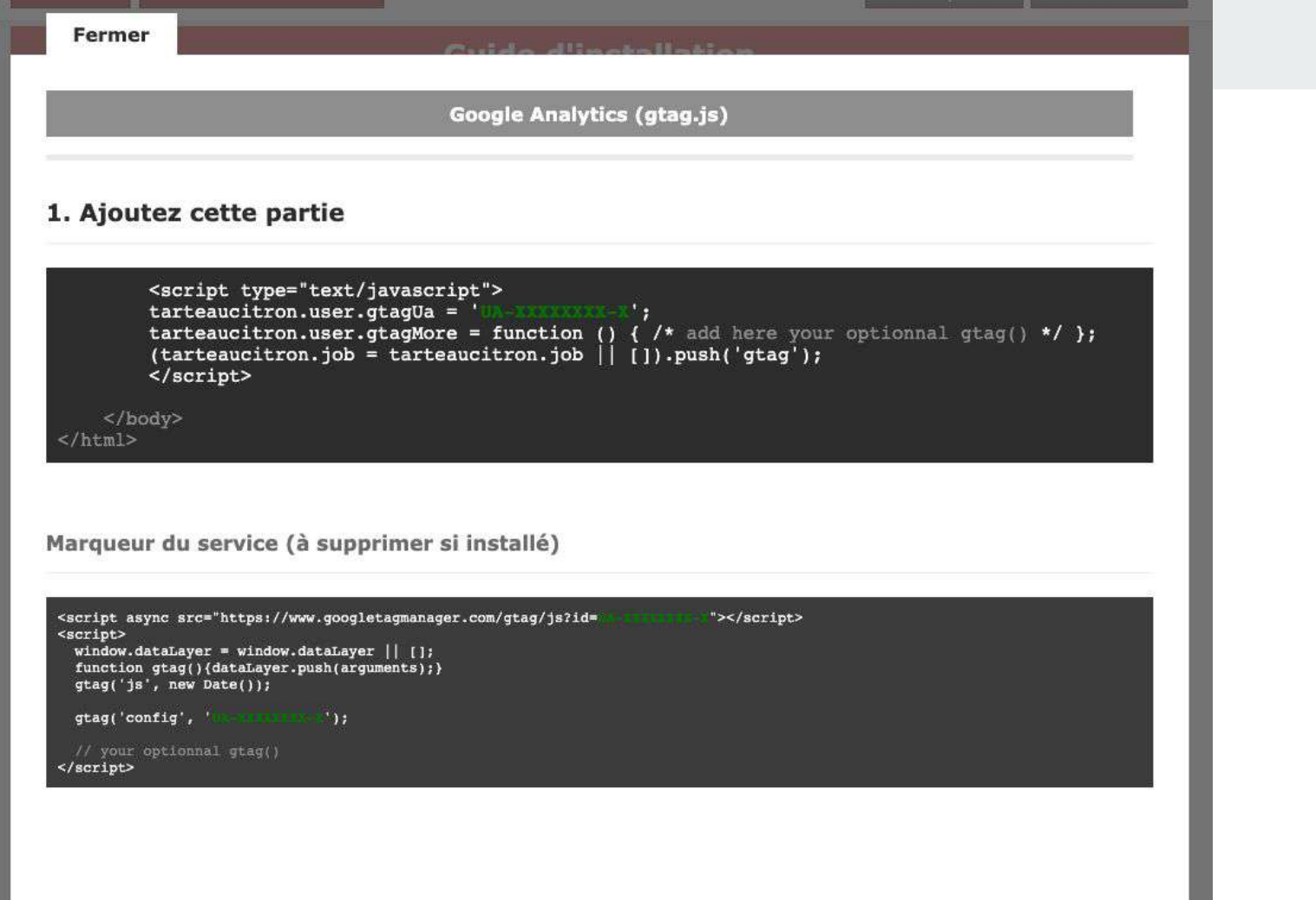

```
function appel_tarteaucitron() {
7 -
```
<script\_type="text/iavascript"\_src="/tarteaucitron/tarteaucitron.is"></script>

```
<script type="text/javascript">
tarteaucitron.init({
 "privacyUrl": "", // Privacy policy url /
 "hashtag": "#tarteaucitron", // Open the panel with this hashtag /
 "cookieName": "tarteaucitron", //* Cookie name /
 "orientation": "bottom", // Banner position (top - bottom)
 "showAlertSmall": true, // Show the small banner on bottom right
 "cookieslist": false. // Show the cookie list /
 "adblocker": true, // Show a Warning if an adblocker is detected /
 "AcceptAllCta": true, // Show the accept all button when highPrivacy on /
 "highPrivacy": true, // Disable auto consent /
 "handleBrowserDNTRequest": false, //* If Do Not Track = 1, disallow all /
  "removeCredit": true. // Remove credit link /
  "moreInfoLink": true. // Show more info link /
 "useExternalCss": false, // If false, the tarteaucitron.css file will be loaded /
```

```
//"cookieDomain": ".my-multisite-domaine.fr", /* Shared cookie for multisite /
```

```
"readmoreLink": "/cookiespolicy" // Change the default readmore link /
        \mathbf{D}:
        </script>
        <script type="text/javascript">
        // Google Analytics /
        tarteaucitron.user.gtagUa = 'UA-4434301-17'; // mettre ici le code UA GA
        tarteaucitron.user.ataaMore = function () \S// add here your optionnal gtag()
       \mathbf{F}(tarte a u c itron. job = tarte a u c itron. job || []. push('gtag');(tarteaucitron.job = tarteaucitron.job | | □).push('adsense');
        (|\text{tarteaucitron}, \text{job}| = \text{tarteaucitron}, \text{job} || \Box), \text{push('hotiar')}:// Pixel FACEBOOK
        //à activer en cas de besoin
        II//tarteaucitron.user.facebookpixelId = 'YOUR-ID'; tarteaucitron.user.facebookpixelMore = function () { // add here your optionnal facebook pixel function/};
        //(tarteaucitron.job = tarteaucitron.job | | | ]).push('facebookpixel');
        </script>
        <script type="text/javascript">tarteaucitron.user.hotjarId = 624452;tarteaucitron.user.HotjarSv = 6;</script>
<?php
```

```
add_action('wp_head', 'appel_tarteaucitron');
```
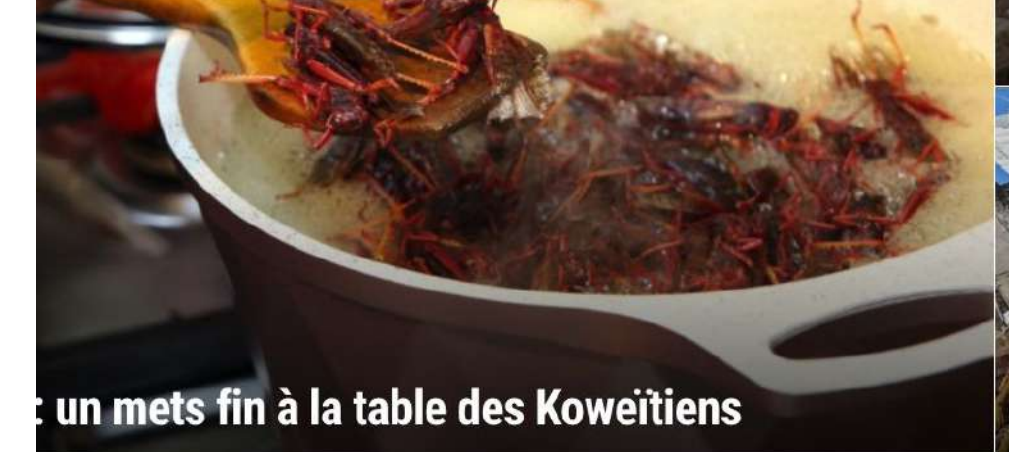

ANNI 10 JOU POU SA METE AN BIDIM LOPITAL DOUBOUT

Stéphane Bern en danger... GBH n'exagère pas, il tronque

**Suspicion de Coronavirus : EDF** 

Martinique

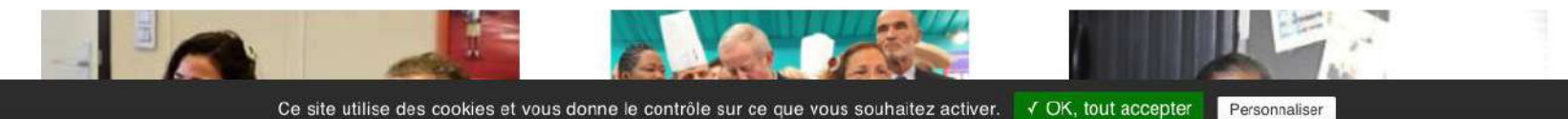

#### Fermer Panneau de gestion des cookies  $\tilde{A}$ En autorisant ces services tiers, vous acceptez le dépôt et la lecture de cookies et l'utilisation de technologies de suivi nécessaires à leur bon fonctionnement. V Autonser tous les cookies interdire tous les cookies Préférences pour tous les services Le groupe France-Antilles liquidé, le journal dispara + Mesure d'audience Google Analytics (gtag.js) √ Autoriser Réunion Ce service a déposé 3 cookies. En savoir plus - Voir le site officiel if pour un mandat plain. Les avocats vote elles du Maroni illimitée Hotjar V Autoriser verains réclament un Les avocats votent la profondi Ce service a déposé 1 cookie. En savoir plus - Voir le site officiel Cde diaspora ultramarine » + Régies publicitaires d'urgence : les pouvoirs publics Google Adsense V Autoriser X Interdire Ce service n'a déposé aucun cookie. es pour déployer ses pales sux... En savoir plus - Voir le site officiel

#### MaChaudièreGratuite.fr

**Pour ne rien rater :**

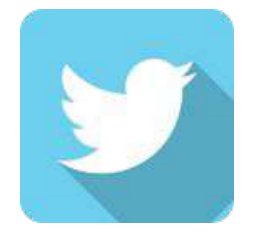

Twitter : @soon716

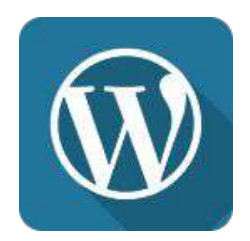

# site : www.soon7.net